## **Scénarios**

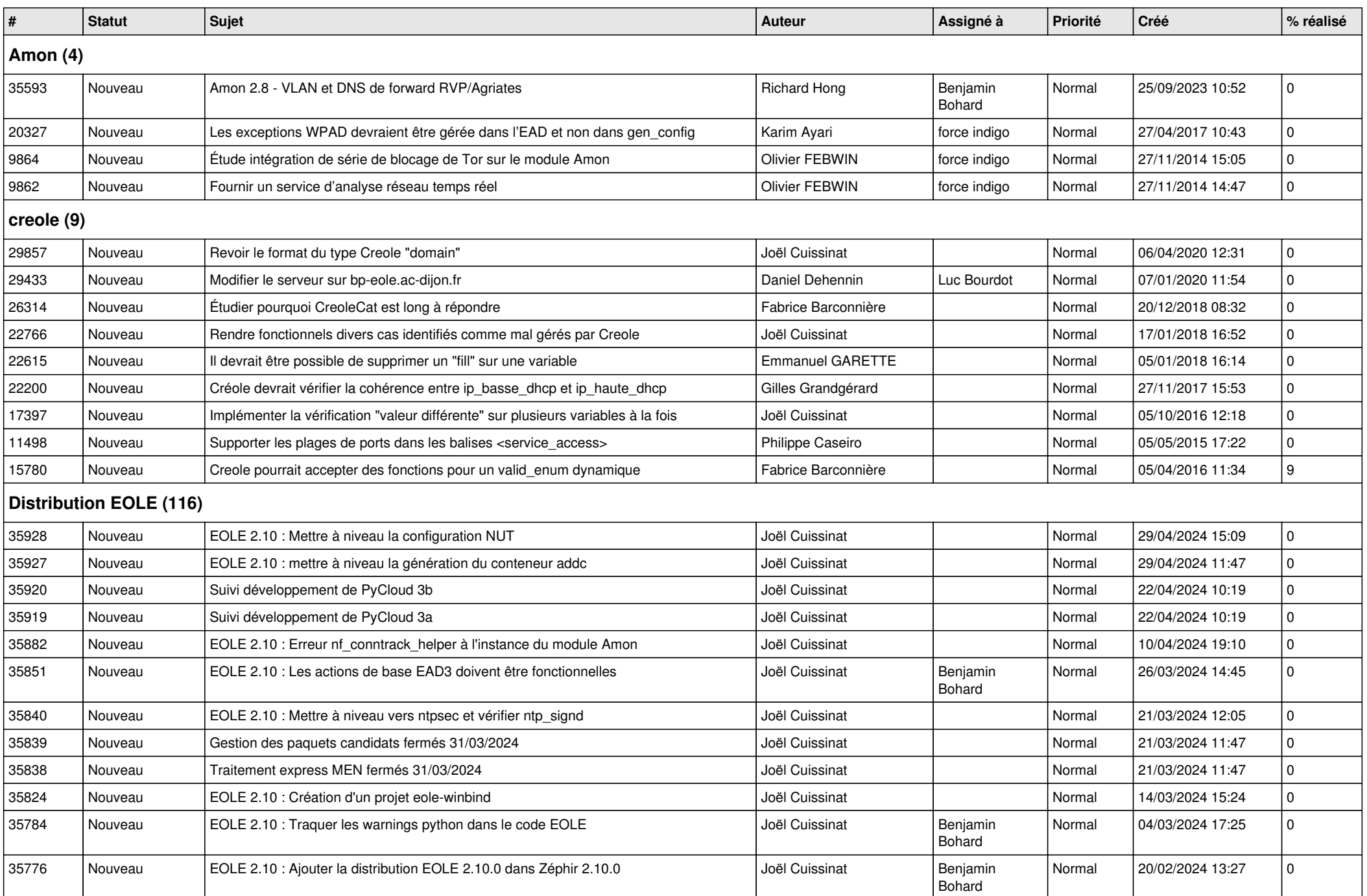

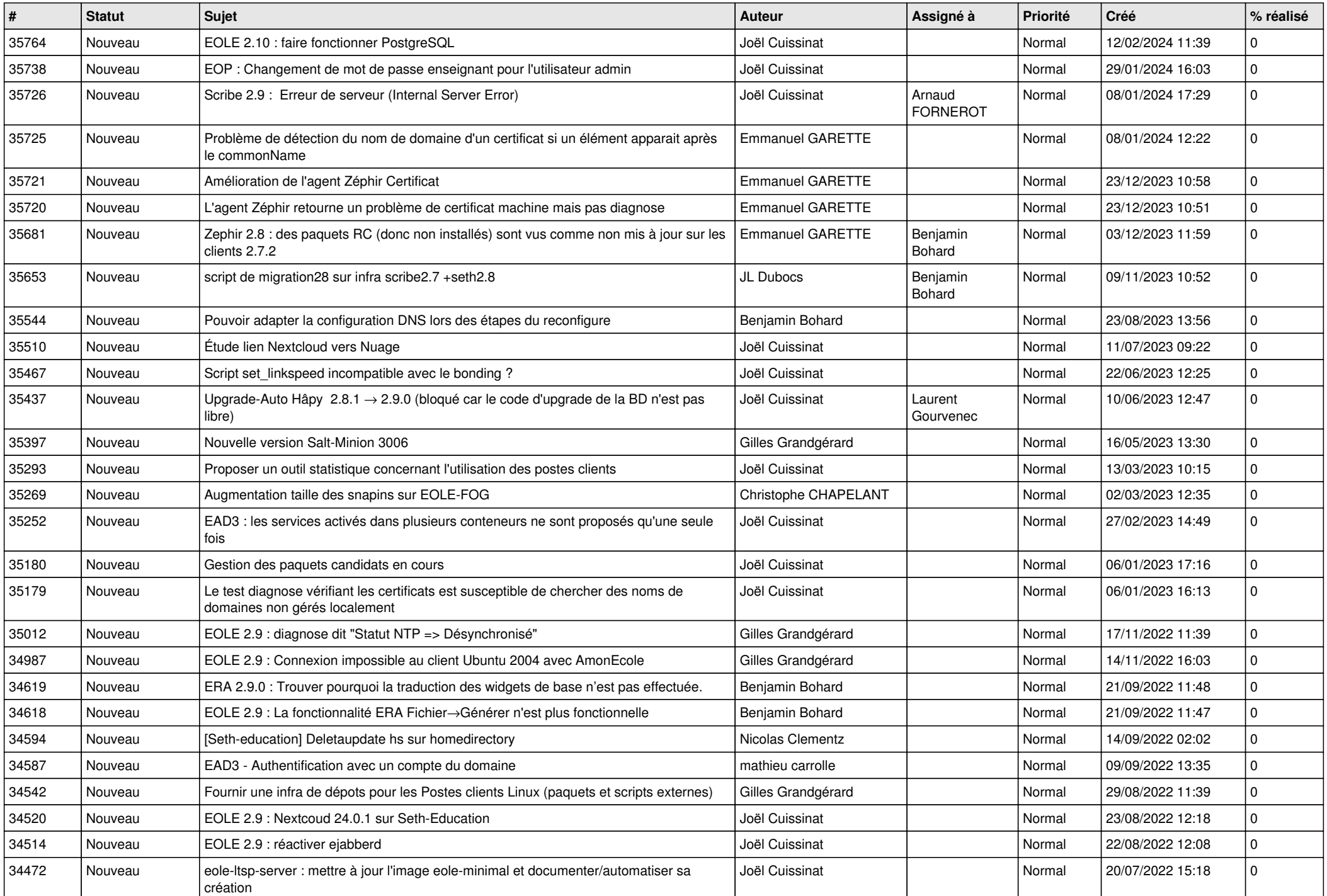

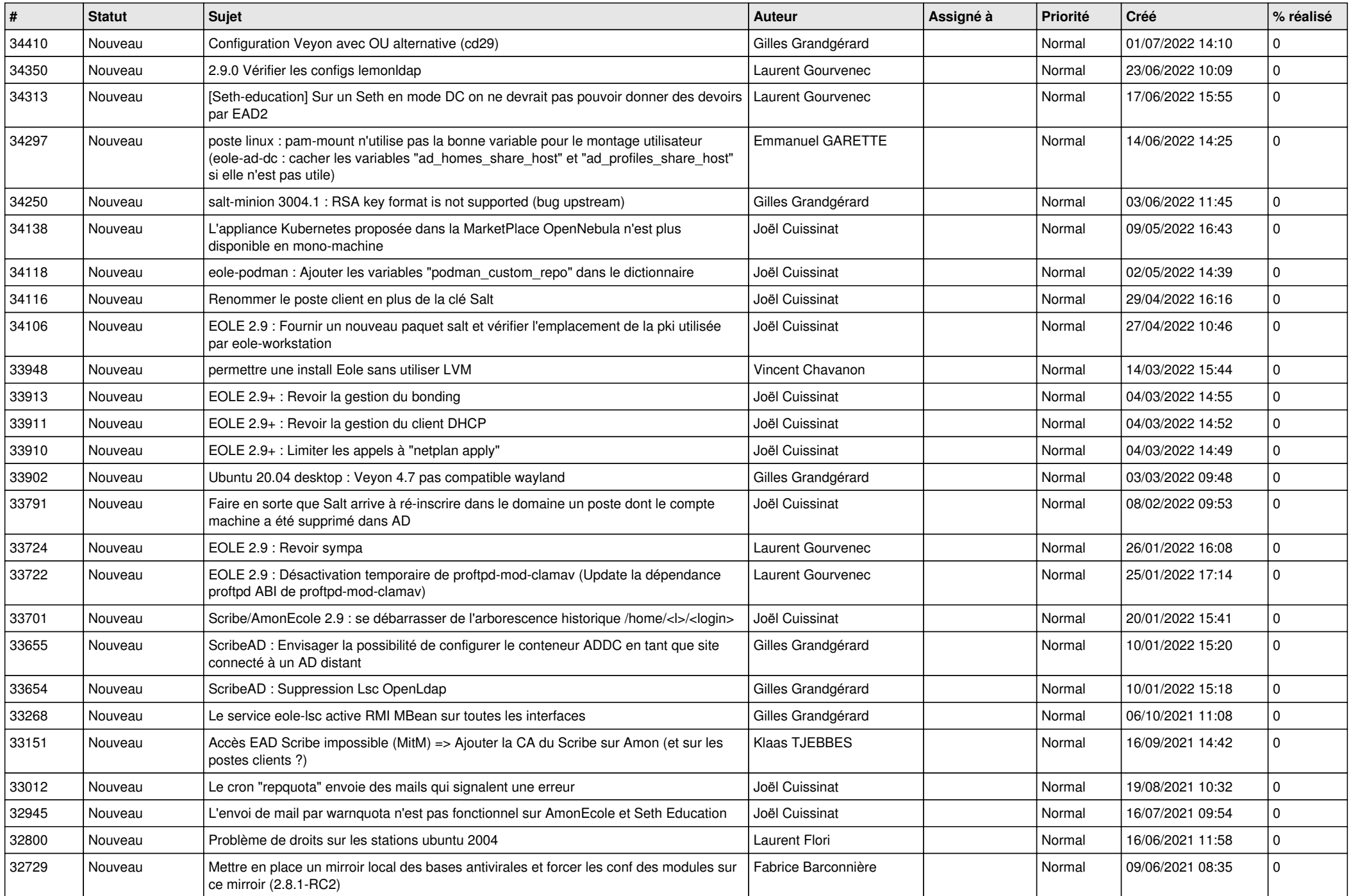

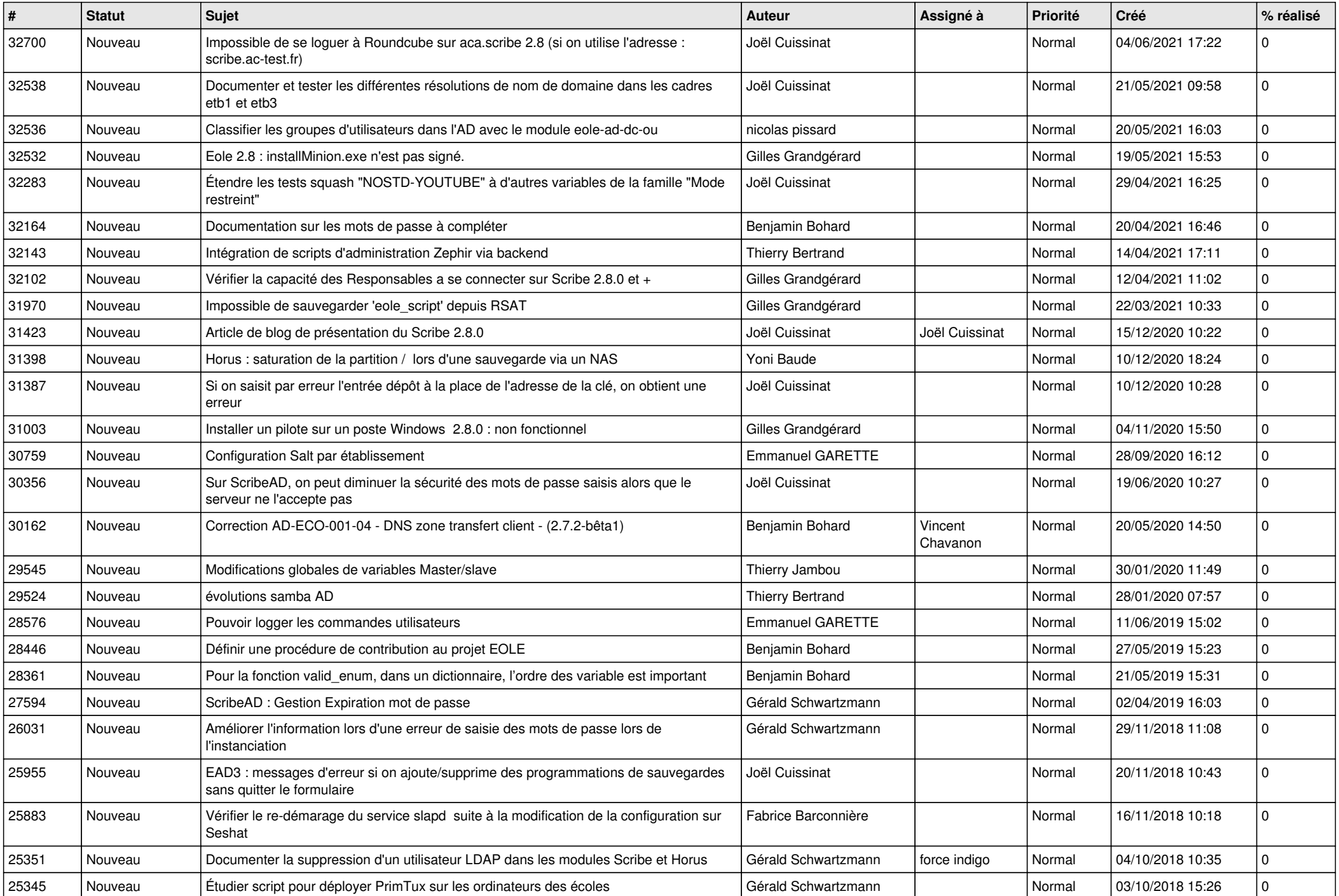

![](_page_4_Picture_461.jpeg)

![](_page_5_Picture_425.jpeg)

![](_page_6_Picture_381.jpeg)

**eole-dhcrelay (2)**

![](_page_7_Picture_334.jpeg)

![](_page_8_Picture_371.jpeg)

![](_page_9_Picture_452.jpeg)

![](_page_10_Picture_378.jpeg)

![](_page_11_Picture_141.jpeg)